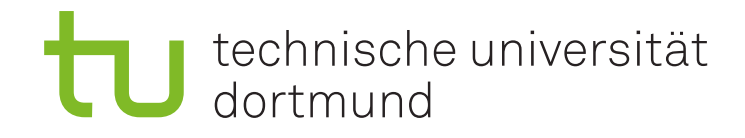

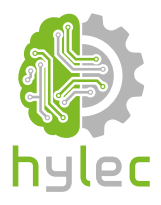

## **Vektorgrafiken für das Lasercutten und maschinelle Sticken**

Tastaturkürzel Inkscape und Ink/Stitch

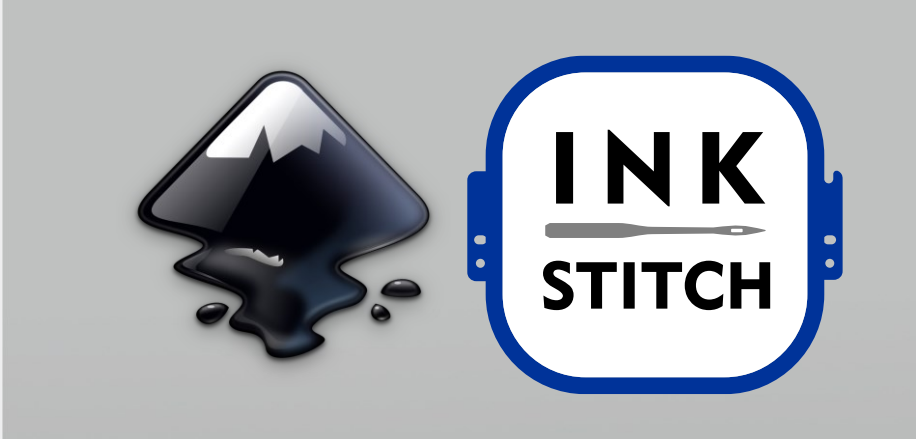

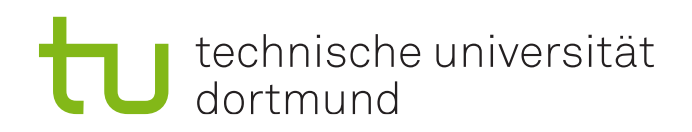

## **Liste der wichtigsten Tastaturkürzel von Inkscape**

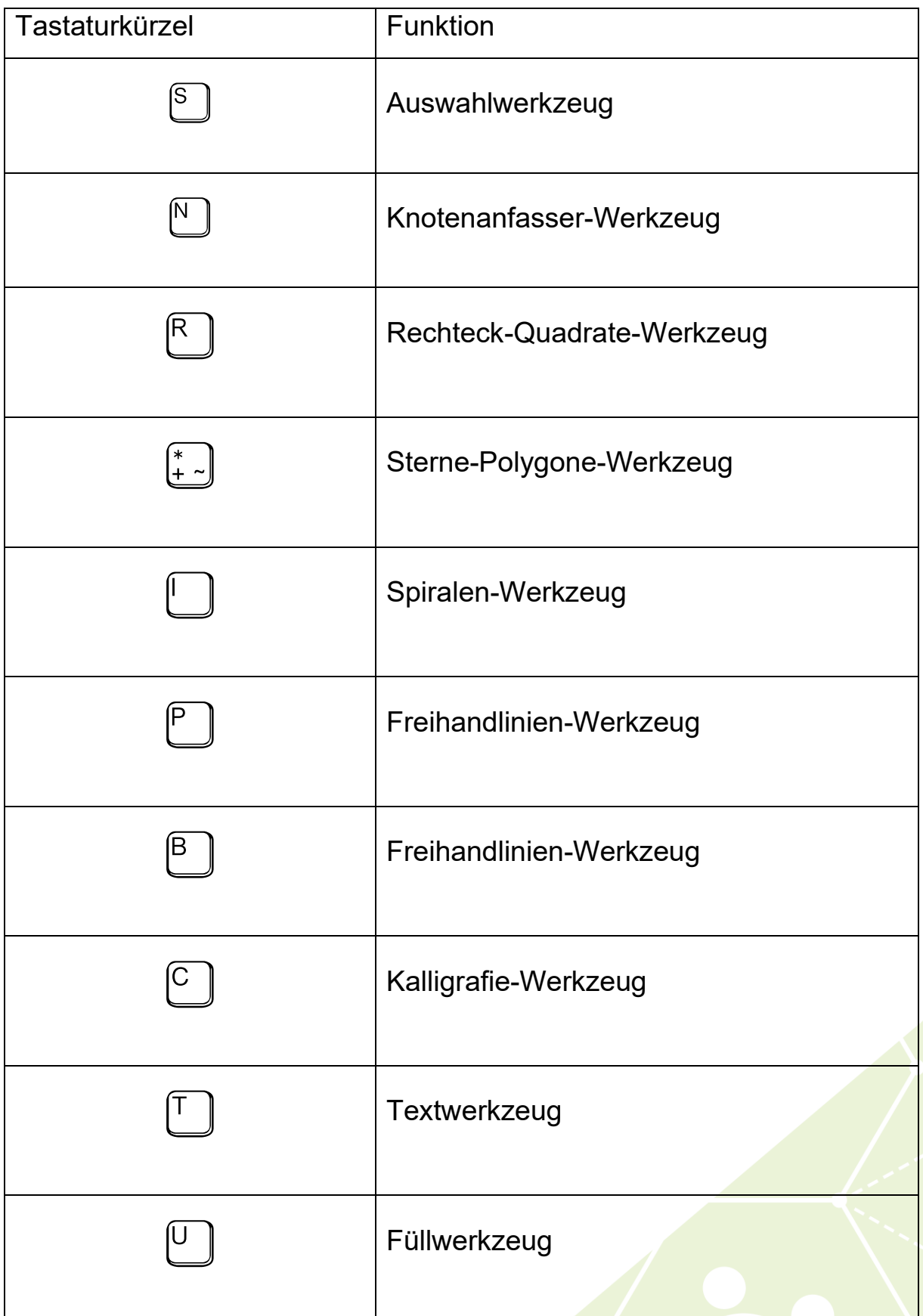

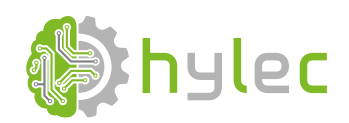

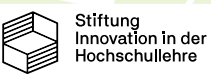

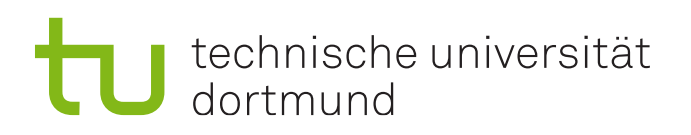

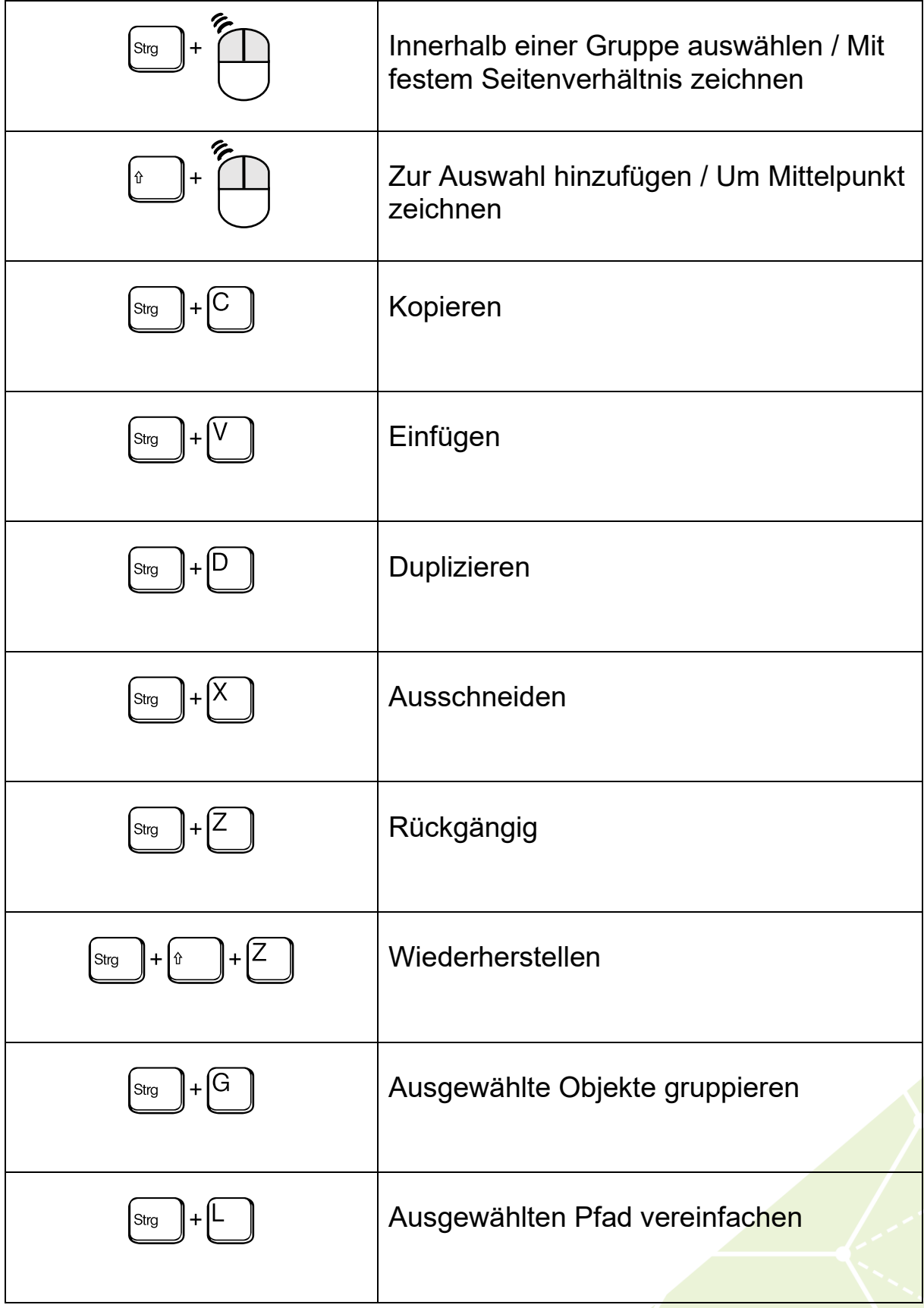

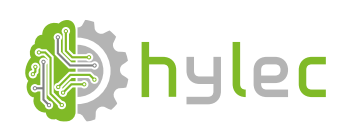

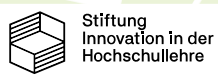

## technische universität

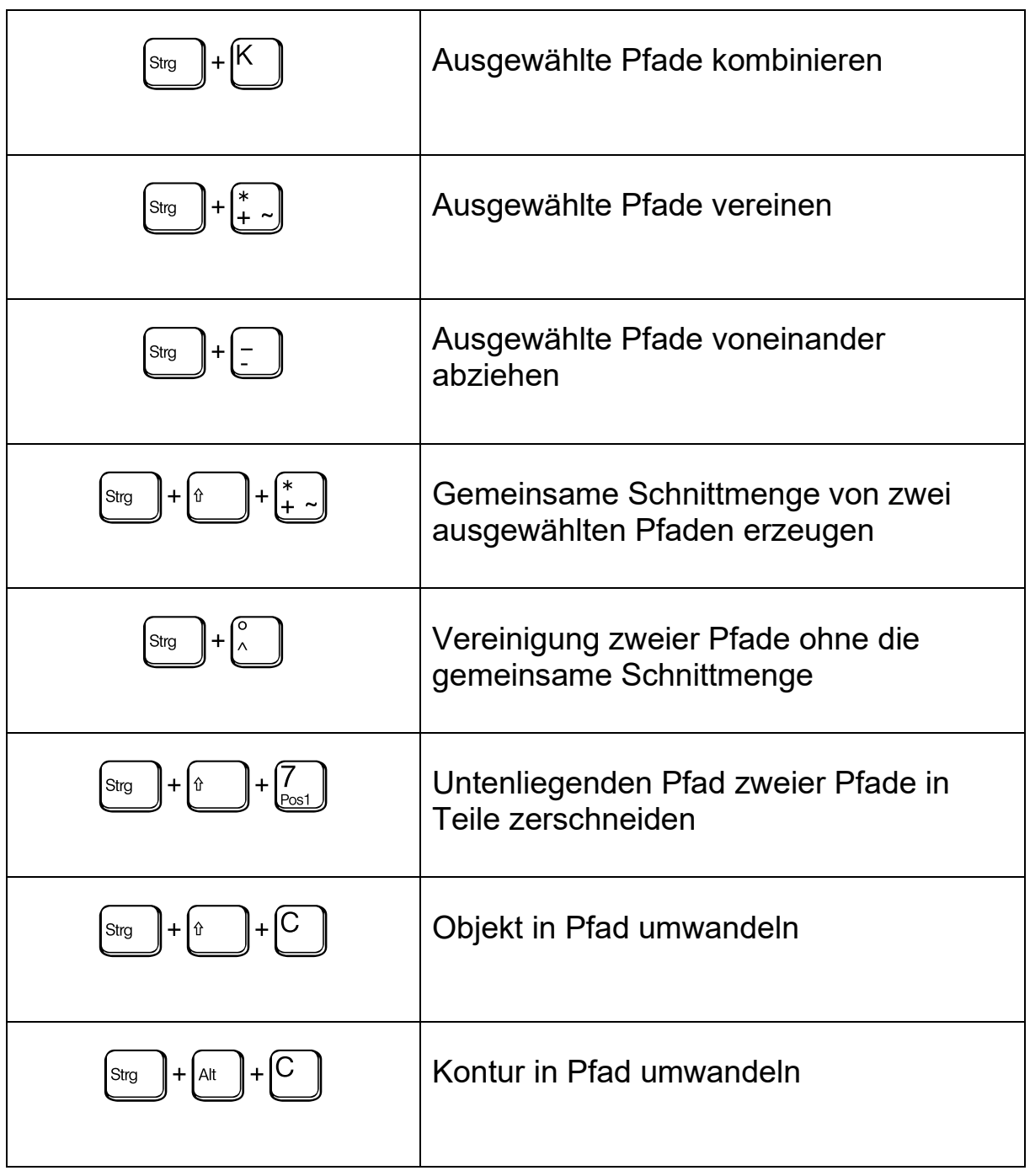

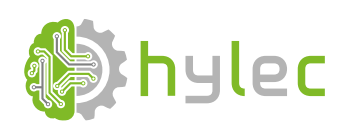

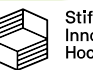

## **Liste der empfohlenen Tastaturkürzel für Ink/Stitch\* 1**

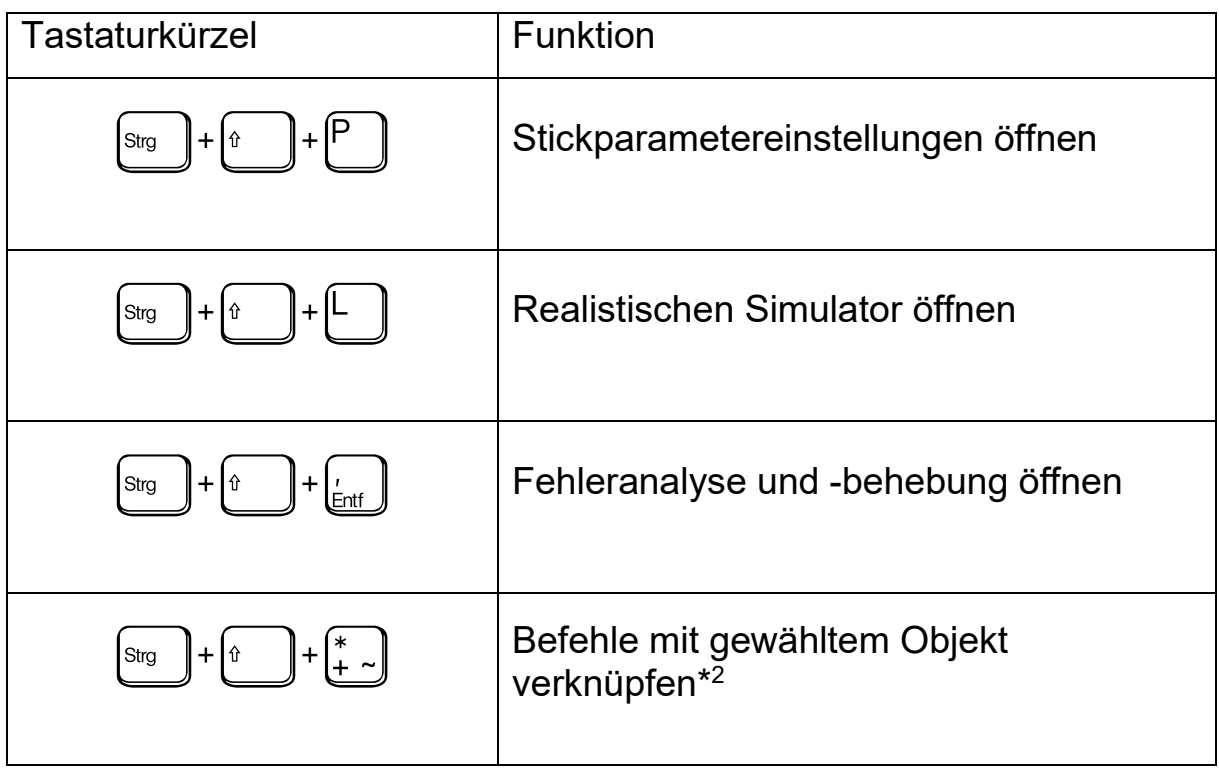

\* <sup>1</sup> Die vorliegenden Tastaturkürzel werden vom Hersteller empfohlen und müssen in den Einstellungen von Inkscape definiert werden. Siehe hierzu:<https://inkstitch.org/de/docs/customize/>

\* <sup>2</sup> Dieser Tastaturkürzel ersetzt die Funktion "*Gemeinsame Schnittmenge von zwei ausgewählten Pfaden erzeugen"* aus Inkscape.

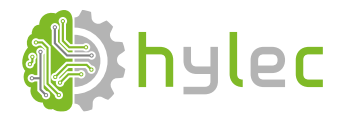

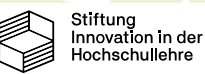

4